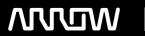

# **Enterprise Computing Solutions - Education Services**

# TRAINING OFFERING

Vous pouvez nous joindre ici

Email: training.ecs.fr@arrow.com Phone: 01 49 97 50 00

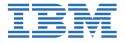

# Data Science without a Ph.D. Using IBM SPSS Modeler (v18.1.1) SPVC

CODE: DURÉE: PRIX H.T.:

0E018G 8 Hours €300.00

# **Description**

**Contains** PDF course guide, as well as a lab environment where students can work through demonstrations and exercises at their own pace.

This course focuses on reviewing concepts of data science, where participants will learn the stages of a data science project. Topics include using automated tools to prepare data for analysis, build models, evaluate models, and deploy models. To learn about these data science concepts and topics, participants will use IBM SPSS Modeler as a tool.

If you are enrolling in a Self Paced Virtual Classroom or Web Based Training course, before you enroll, please review the Self-Paced Virtual Classes and Web-Based Training Classes on our Terms and Conditions page, as well as the system requirements, to ensure that your system meets the minimum requirements for this course. http://www.ibm.com/training/terms

# **Objectifs**

Please refer to course overview

#### **Audience**

• Business Analysts • Data Scientists • Participants who want to get started with data science

## **Prérequis**

• It is recommended that you have an understanding of your business data

## **Programme**

1: Introduction to data science and IBM SPSS Modeler • Explain the stages in a data-science project, using the CRISP-DM methodology • Create IBM SPSS Modeler streams • Build and apply a machine learning model2: Setting measurement levels • Explain the concept of "field measurement level" • Explain the consequences of incorrect measurement levels • Modify a field's measurement level3: Exploring the data • Audit the data • Check for invalid values • Take action for invalid values • Impute missing values • Replace outliers and extremes4: Using automated data preparation • Automatically exclude low quality fields • Automatically replace missing values • Automatically replace outliers and extremes5: Partitioning the data • Explain the rationale for partitioning the data • Partition the data into a training set and testing set6: Selecting predictors • Automatically select important predictors (features) to predict a target • Explain the limitations of automatically selecting features7: Using automated modeling • Find the best model for categorical targets • Find the best model for continuous targets • Explain what an ensemble model is8: Evaluating models • Evaluate models for categorical targets • Explorit scored data

### Dates de session

| Date        | Lieu | Time Zone | Langue  | Туре                | Garanti | PRIX H.T. |
|-------------|------|-----------|---------|---------------------|---------|-----------|
| 17 Apr 2024 |      |           | English | Self Paced Training |         | €300.00   |

# Informations Complémentaires

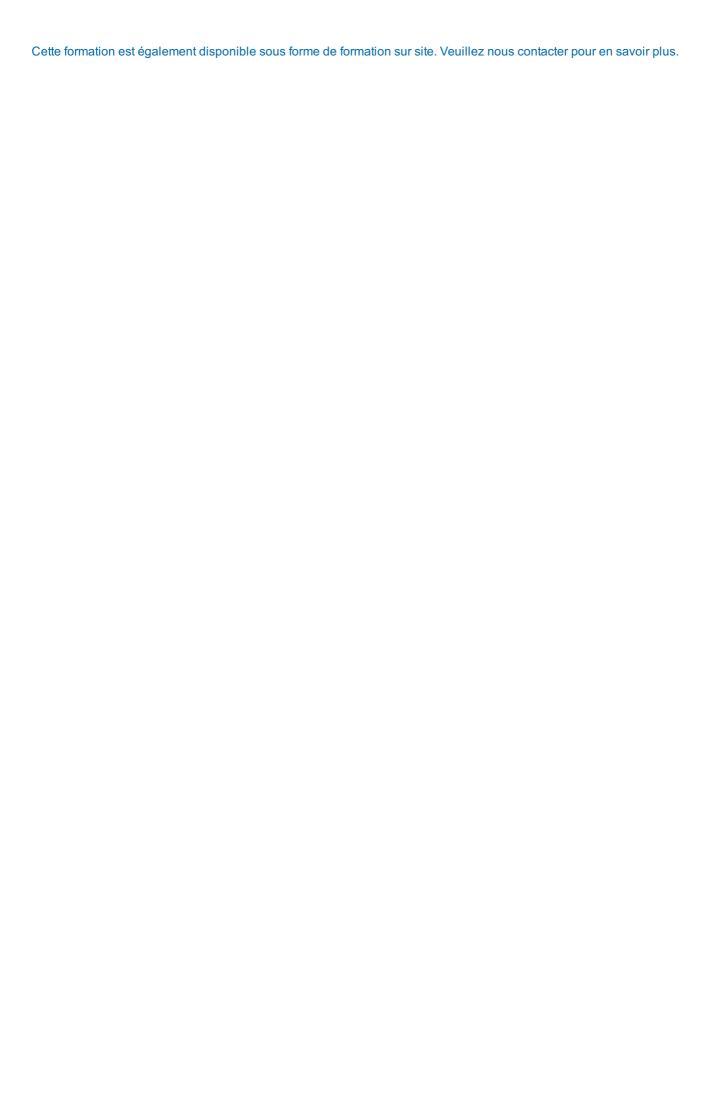